AutoCAD Crack Descargar For Windows [Ultimo 2022]

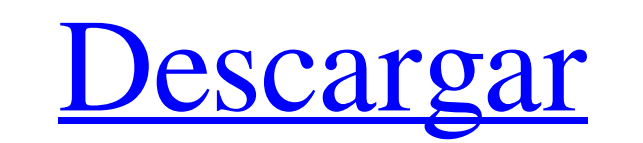

## **AutoCAD Crack con clave de producto Descargar**

AutoCAD se incluye con AutoCAD LT y ha estado disponible como producto independiente desde 1999. AutoCAD LT es un AutoCAD simplificado que tiene una interfaz de usuario simple, no proporciona funciones avanzadas de DWG, DWF o PDF (salida de impresión) y está diseñado para usuarios menos experimentados. Las versiones más recientes de AutoCAD han actualizado su conjunto de funciones, incluidos AutoCAD 2017, AutoCAD LT 2017 y AutoCAD LT 2019, que ofrecen una

funcionalidad nueva y mejorada, especialmente para el modelado 3D y el diseño basado en datos. Características principales[editar] AutoCAD es utilizado por profesionales como arquitectos, ingenieros, dibujantes, diseñadores gráficos y constructores de modelos para crear diseños técnicos y de marketing para la construcción y el mantenimiento de edificios e

infraestructura, incluidos dibujos de productos, sistemas de transporte, arquitectura, ingeniería y otras construcciones. ; infraestructura, incluidos diseños arquitectónicos, diseños mecánicos, diseños eléctricos, diseños de plomería y señalización; y la construcción de equipos de fabricación asistida por computadora (CAM). AutoCAD es un estándar de la industria para el dibujo en 3D y 2D, y uno de los programas de CAD más utilizados. Licencia [editar] AutoCAD está disponible para los usuarios como producto independiente y como parte de AutoCAD LT. En los EE. UU., AutoCAD está disponible en un modelo de suscripción perpetua por un costo anual de \$ 2,500 (a partir de enero de 2018) a \$ 12,000 (a partir de febrero de 2018), según la cantidad de usuarios. AutoCAD LT está disponible a un precio reducido de \$1500 (a partir de enero de 2018) a \$5500 (a partir de febrero de 2018), según la cantidad de usuarios. Los productos AutoCAD Home y AutoCAD LT incluyen una interfaz de usuario basada en Internet y, por lo tanto, se utilizan "por puesto". En comparación, la versión Enterprise de AutoCAD proporciona una interfaz de usuario para "toda la empresa" y se utiliza sobre una base "empresarial". La versión 2D de AutoCAD LT es gratuita para aquellos que tienen un dibujo 2D o un diseño de ingeniería de otro software CAD y desean transferir su información desde otro software a AutoCAD LT. Modelo de licencia[editar] La licencia estándar de AutoCAD y AutoCAD LT es de uso perpetuo. A esta licencia, la "Licencia escalable" de Autodesk o la

## **AutoCAD Crack**

Referencia: Uso y referencias AutoCAD se utiliza para diseños arquitectónicos y de ingeniería, diseño y fabricación asistidos por computadora, y varias otras aplicaciones que incluyen dibujo, arquitectura e ingeniería. AutoCAD 2018 es una aplicación distribuida y se puede utilizar desde un servidor o una estación de trabajo. En la versión de 2008, las versiones anteriores de 2005, 2007 y 2010 solo estaban disponibles desde un servidor. Las versiones posteriores tienen cliente y servidor. Especificaciones técnicas AutoCAD proporciona las siguientes especificaciones técnicas: Hardware AutoCAD se puede operar en las siguientes plataformas: Microsoft Windows macOS (solo se lanzó la versión 2018 y anteriores) linux Versiones Existen las siguientes versiones de AutoCAD: AutoCAD 2001 (Windows/Mac) AutoCAD 2002 (Windows/Mac/Linux) AutoCAD 2003 (Windows/Mac/Linux) AutoCAD 2004 (Windows/Mac/Linux) AutoCAD 2005 (Windows/Mac) AutoCAD 2006 (Windows/Mac/Linux) AutoCAD 2007 (Windows/Mac/Linux) AutoCAD 2008 (Windows/Mac) AutoCAD 2010 (Windows/Mac/Linux) AutoCAD 2011 (Windows/Mac/Linux) AutoCAD 2012 (Windows/Mac/Linux) AutoCAD 2013 (Windows/Mac/Linux) AutoCAD 2014 (Windows/Mac/Linux) AutoCAD 2015 (Windows/Mac/Linux) AutoCAD 2016 (Windows/Mac/Linux) AutoCAD 2017 (Windows/Mac/Linux) AutoCAD 2018 (Windows/Mac/Linux) Características Algunas de las características incluyen: Materiales y formas Formato de archivo DWG (o DXF) Tamaño y escala del dibujo Ajustes de desfase, ajuste y dimensión relativa Barras de herramientas y menús Creación de herramientas personalizadas. Interfaz gráfica del usuario Direcciones En el sitio web de Autodesk se puede encontrar información sobre instrucciones, incluida la asistencia técnica. Versiones Autodesk Modelado 3D 2010 AutoCAD 2014 clásico autocad 2014 AutoCAD clásico 2012 AutoCAD clásico 2013 AutoCAD clásico 2016 AutoCAD clásico 2017 AutoCAD clásico 2018 AutoCAD para la Web (aplicación web) Autocad Arquitectura 2016 Autocad Arquitectura 2013 Autocad Arquitectura 2012 AutoC 112fdf883e

Inicie Autocad y active Autodesk Autocad Crack. Haga clic en Archivo y luego haga clic en Abrir. Haga clic en el botón Abrir. Ahora haga clic en Aceptar. Haga clic en el botón Abrir en la ventana principal y haga clic en Aceptar. Opciones alternativas 1. Haga clic en las opciones de personalización. 2. Haga clic en el cuadro de búsqueda y escriba "Autocad". 3. Seleccione autocad del keygen de autocad. 4. Haga clic en el botón de instalación. Paso 3: Inicie Autodesk AutoCad 2016 Para abrir Autodesk Autocad 2016 en el proceso de activación, haga clic en Aceptar y luego haga clic en Aceptar. Para ejecutar el software que ya está instalado, haga clic en el signo de flecha en la esquina superior derecha y haga clic en Autocad. Paso 4: Lo primero es lo primero Autodesk AutoCad 2016 Crack requiere una clave de licencia completa y una contraseña para operar. Para activar una clave de licencia y utilizar una versión completa del software sin ningún problema, siga estos sencillos pasos: Presione las teclas Ctrl + Shift + Esc juntas para abrir la ventana "ejecutar" o "ejecutar como administrador". Escriba la clave de licencia y haga clic en el botón "Aceptar". Se le pedirá que ingrese una nueva contraseña. Escriba la contraseña deseada y haga clic en Aceptar. Para el usuario final, Autodesk AutoCad 2016 Crack es fácil de usar. Autodesk AutoCad 2016 Crack requiere una clave de licencia completa y una contraseña para operar. Para facilitar su uso, el software está organizado en diferentes pestañas, como Dibujo, Ráster y 3D. La clave de licencia de Autocad es un conjunto de herramientas e instalaciones para los profesionales y expertos en CAD. Autodesk AutoCAD 2016 Crack es un software profesional de dibujo en 3D. Todas las herramientas y características son muy simples de usar y fáciles de usar. La mejor parte de Autodesk Autocad 2016 Crack es que las personas pueden personalizar el software según su demanda y requisito. Autodesk AutoCAD 2016 Crack requiere una clave de licencia completa y una contraseña para funcionar. 1. Si tiene una clave de licencia, actívela. 2. Haga clic en las opciones de personalización y verá un cuadro de activación. 3. Introduzca la clave de licencia completa. 4. Haga clic en el botón Aceptar y espere a que Autocad se active. Se le pedirá que ingrese un

Importe un diseño de un modelo 3D a su dibujo. Agregue o actualice texto, cotas, anotaciones y otros elementos de diseño basados en un modelo 3D. (vídeo: 4:22 min.) Diseñar y prototipar un nuevo producto. Aplique una nueva plantilla de dibujo a su dibujo existente e importe su diseño con un solo clic. Cambie el tamaño, divida y modifique cualquier parte de su dibujo. (vídeo: 3:35 min.) Utilice una cantidad ilimitada de puntos de referencia para anotar sus dibujos. Agregue detalles únicos, logotipos, flechas u otros elementos de diseño. Use sus puntos de referencia para impulsar un motor de anotaciones para crear automáticamente nuevos objetos, etiquetas u otras anotaciones, como notas al pie. (vídeo: 2:03 min.) Use un plano de planta para diseñar y anotar rápidamente su dibujo. Utilice elementos de su plano de planta para agregar anotaciones en su dibujo. Diseñe y cree un prototipo de un nuevo producto con un plano de planta intuitivo. (vídeo: 4:08 min.) Utilice un plano de planta interactivo para crear un prototipo de un nuevo producto. Utilice un plano de planta interactivo para crear un prototipo de un nuevo producto. Utilice elementos de su plano de planta para agregar anotaciones en su dibujo. Diseñar y crear un prototipo de un nuevo producto con un plano de planta interactivo. (vídeo: 4:25 min.) Exportar y revisar: Exporte un dibujo desde su ventana de dibujo a PDF o una hoja de cálculo, con un solo clic. Exporte un dibujo a múltiples formatos, incluidos CSV, Excel y HTML. Revise el archivo PDF, Excel o HTML para identificar problemas en su dibujo. (vídeo: 2:38 min.) Exporte sus dibujos a JPG, PDF u otros formatos. Muestre la configuración de calidad de exportación o agregue la configuración de exportación a su barra de herramientas. Exporte sus dibujos con anotaciones y otros elementos de diseño. Exporte varios dibujos y anótelos todos. (vídeo: 2:48 min.) Trabaje con dibujos anotados y grandes en dibujos separados. Coloque dibujos uno al lado del otro en la ventana de dibujo para compararlos o revisarlos juntos. Arrastre los dibujos a un grupo para hacerlos siempre visibles o contráigalos. (vídeo: 3:30 min.) Diseñar y prototipar un nuevo producto.Transfiera dibujos y anotaciones a un nuevo dibujo y colabore con otros dibujando y anotando en un grupo de dibujo. (vídeo: 3:43 min.) Mejoras de dibujo y nuevas funciones: Personalización de documentos: Personalice rápidamente sus dibujos para hacerlos más utilizables. Controle la apariencia del documento para que se ajuste a sus necesidades y obtenga

**Requisitos del sistema:**

SO: Windows 7 y superior, 32 bits y 64 bits (Windows Vista y superior, solo 32 bits) Windows 7 y superior, 32 bits y 64 bits (Windows Vista y superior, solo 32 bits) Procesador: CPU compatible con Intel x64 Gráficos de CPU compatibles con Intel x64: Gráficos DirectX 11 con Shader Model 5.0 Gráficos DirectX 11 con Shader Model 5.0 DirectX: Versión 11 Versión 11 Memoria: 2 GB de RAM Internet: Se requiere conexión a Internet Se requiere conexión a Internet Disco duro:

Enlaces relacionados:

[https://www.bellove.be/wp-content/uploads/2022/06/autocad\\_\\_crack\\_\\_con\\_llave\\_3264bit\\_mas\\_reciente\\_2022.pdf](https://www.bellove.be/wp-content/uploads/2022/06/autocad__crack__con_llave_3264bit_mas_reciente_2022.pdf) [https://www.antreprenoare.ro/wp-content/uploads/2022/06/Autodesk\\_AutoCAD\\_\\_Crack\\_3264bit\\_abril2022.pdf](https://www.antreprenoare.ro/wp-content/uploads/2022/06/Autodesk_AutoCAD__Crack_3264bit_abril2022.pdf) <https://www.ilmercatinodelleofferte.it/wp-content/uploads/2022/06/AutoCAD-31.pdf> <https://art-island.ru/advert/autocad-23-1-crack-mas-reciente-2022/> <https://unicorina.com/autocad-crack-3264bit/> <http://mkyongtutorial.com/?p=> <https://arcane-retreat-94659.herokuapp.com/AutoCAD.pdf> <https://wmondemand.com/?p=13121> <https://theangelicconnections.com/autocad-crack-clave-de-licencia-descargar-pc-windows/> <https://recreovirales.com/wp-content/uploads/2022/06/hawlyz.pdf> <https://gretchenscannon.com/2022/06/21/autocad-activador-marzo-2022/> [http://lasnida.com/wp-content/uploads/2022/06/AutoCAD\\_\\_For\\_PC.pdf](http://lasnida.com/wp-content/uploads/2022/06/AutoCAD__For_PC.pdf) <http://www.pfht.org/advert/autocad-crack-gratis-mas-reciente/> <https://2figureout.com/wp-content/uploads/2022/06/fallfel.pdf> <https://thawing-peak-83669.herokuapp.com/zofkael.pdf> <https://manupehq.com/wp-content/uploads/2022/06/lorfrec.pdf> <https://www.viizair.com/autodesk-autocad-20-1-crack-codigo-de-registro-2022-ultimo/> <http://www.ressn.com/autodesk-autocad-20-1-crack-con-keygen-gratis-ultimo-2022/> <https://kramart.com/autodesk-autocad-2019-23-0-crack-codigo-de-licencia-y-keygen-gratis-for-pc-abril-2022/> <https://konkoorclub.com/wp-content/uploads/2022/06/AutoCAD-26.pdf>